WindowsVista PDF

https://www.100test.com/kao\_ti2020/259/2021\_2022\_\_E5\_8A\_A0\_ E5\_AF\_86\_E5\_92\_8C\_E8\_c100\_259113.htm

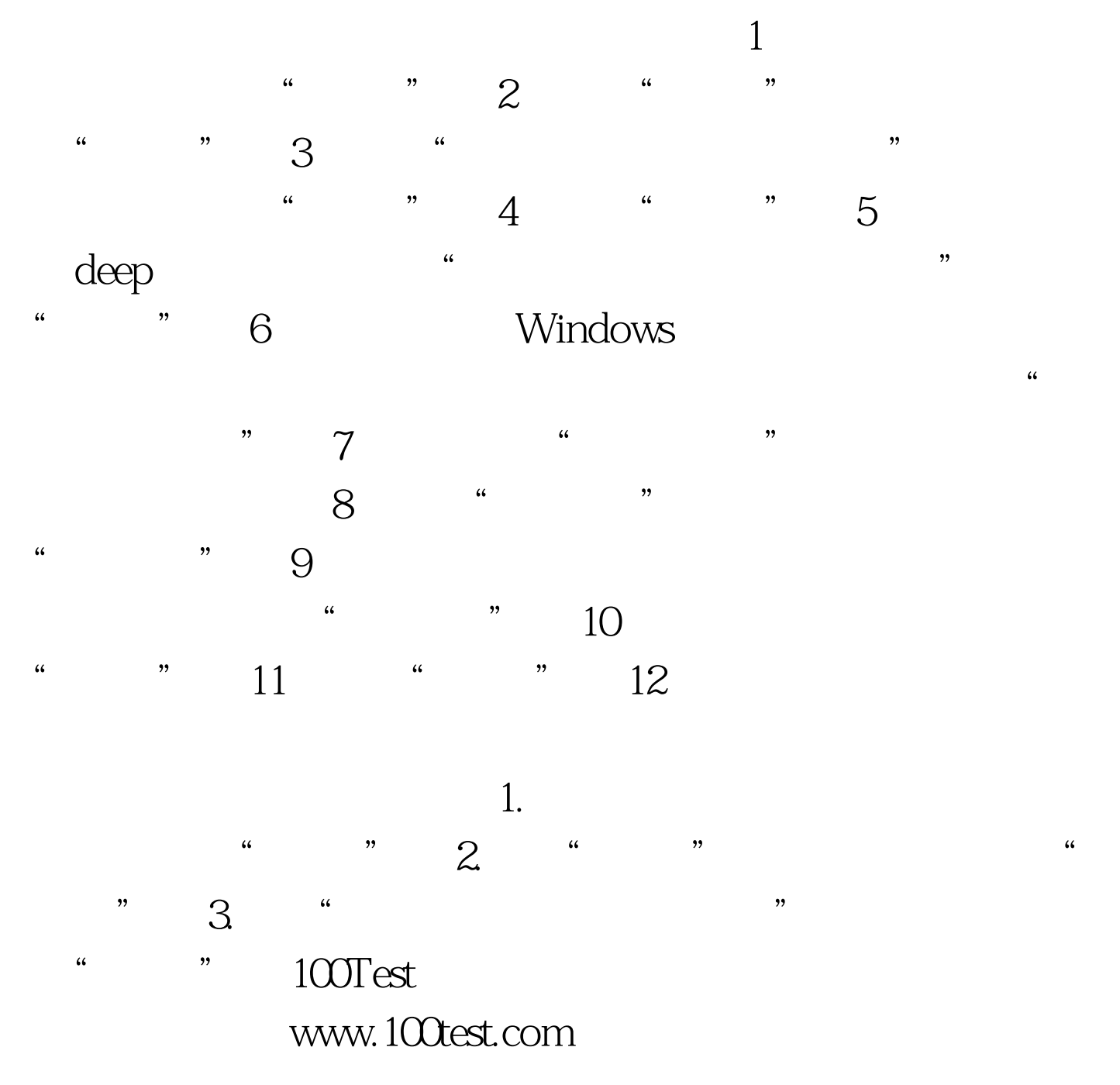